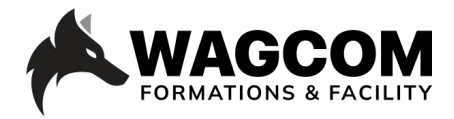

Rue de Lausanne 8 1610 Châtillens Email: info@wagcom.ch Tél: +41 021/907 87 37

Titre du cours: Technique de mise en page Niveau : Débutant / intermédiaire Durée du cours : 4 jours Ref: AFPR\_ 101 l Technique mise en page

Logiciel: Affinity publisher Horaire : 9h-17h Durée du cours : 4 jours Prix : 1700 CHF

## **Présentation ducours:**

Ce cours est l'occasion de vous initier à la mise en page grâce à Affinity Publisher – logiciel de même type qu'Adobe InDesign. Entre théorie et pratique, il vous permettra de comprendre les notions de bases et d'approfondir les principes de la mise en page pour réaliser vos propres compositions de manière professionnelle. Vous serez capable, après ce cours, d'éditer des livres, magazines et supports marketing aux modèles de réseaux sociaux, maquettes de sites Web et autres projets. Cette application de publication nouvelle génération permet de combiner vos images, vos graphiques et vos textes pour créer de superbes mises en page prêtes à être publiées.

Outre sa simplicité d'utilisation, Affinity Publisher est disponible pour MacOS ou Windows. De plus, il est proposé à un prix très modeste et en licence d'essai gratuite.

## **Description du cours:**

De plus en plus utilisé, Affinity Publisher est un logiciel de mise en page puissant et complet. Il possède de nombreux atouts en production et offre de belles fonctionnalités graphiques et intuitives.

## **Ce que vous allez apprendre:**

- Prendre en main l'interface
- Les techniques et méthodes de mise en page <sup>l</sup> La gestion évoluée des blocs
- La mise en forme des textes et des images
- La gestion des couleurs
- Création de maquettes
- Les masques de calques
- Les masques d'écrétage
- Création d'une brochure
- L'intégration de tableaux
- Création d'un rapport annuel d'entreprise
- Mise en page d'une carte de visite
- Mise en page d'une recette de cuisine
- Technique de mise en page créative
- L'organisation des publications

## **Certificat:**

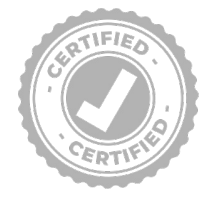

A la fin de la formation, chaque participant reçoit une attestation certifiant le suivi du cours "Davinci Resolve\_Beginner's Guide" dans un centre agrée Blackmagic. Pour obtenir une certification Blackmagic, vous trouverez toutes les informations sous: www.wagcom.ch. Vous pouvez également envoyer un mail à info@wagcom.ch ou formations@wagcom.ch

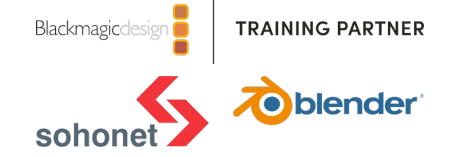